# **Como Jogar Aviator no Pixbet: Guia Completo : Pure King é dinheiro real**

#### **Autor: symphonyinn.com Palavras-chave: Como Jogar Aviator no Pixbet: Guia Completo**

#### **Como Jogar Aviator no Pixbet: Guia Completo**

#### **O Que É o Jogo Aviator no Pixbet?**

O Aviator é um popular jogo de casino online que está ganhando a atenção dos jogadores em Como Jogar Aviator no Pixbet: Guia Completo todo o mundo, incluindo no Pixbet. Com o potencial de ganhos interessantes, o jogo desafia seus jogadores a apostarem e encaixar seu jogo antes que o avião voe embora. Nesta postagem de blog, vamos lhes mostrar como funciona o jogo Aviator no Pixbet e apresentar algumas estratégias para aumentar suas chances de vencer.

#### **Estratégias para Jogar o Aviator no Pixbet**

Ao jogar o jogo Aviator no Pixbet, existem várias estratégias que podem ser usadas. Estas estratégias podem ajudar a obter lucros consistentes ao longo do jogo, reduzir o risco e prolongar o jogo, ou aumentar o potencial de lucro.

- **Duplicar a Aposta (Double Bet):** Essa estratégia oferece a chance de sacar o dinheiro a tempo. Após realizar uma aposta, se ela ganhar, recomenda-se duplicar a aposta inicial. Se perder, é necessário reduzir a aposta ao valor inicial. Dessa forma, aumenta a chance de obter lucro ao longo do jogo. Recomendado para jogadores cautelosos; Pode resultar em Como Jogar Aviator no Pixbet: Guia Completo lucros consistentes ao longo do jogo; Requer autocontrole e disciplina financeira.
- **Aposta de 1,5x:** Essa estratégia envolve fazer uma aposta menor, visando o multiplicador 1,5x. Isso aumenta a chance de permanecer no jogo e obter um lucro. Reduz o risco e prolonga o jogo; Ideal para quem prefere um jogo mais safado e previsível; Menos lucrativo, mas mais estável.
- **Estratégia de Alto Risco:** Alguns jogadores costumam fazer apuestas altas quando notam que muitos participantes do jogo estão apostando grandes quantias. Essa é outra estratégia de alto risco em Como Jogar Aviator no Pixbet: Guia Completo que, ao perder uma aposta, o jogador aumenta consideravelmente o valor da próxima aposta. Maior potencial de lucro, mas com risco maior; Requer experiência e conhecimento do jogo; Não recomendado para iniciantes.

#### **Como Jogar o Aviator no Pixbet com Dinheiro Real**

Para jogar o jogo Aviator no Pixbet com dinheiro real, siga essas etapas:

- 1. Crie uma conta no Pixbet;
- 2. Faça um depósito no site;
- 3. Navegue até a seção de cassino e selecione o jogo Aviator;
- 4. Escolha a estratégia de jogo e atue em Como Jogar Aviator no Pixbet: Guia Completo

conformidade. Aposte o dinheiro e inicie o jogo!

#### **Em Conclusão**

O Aviator no Pixbet oferece aos jogadores a chance de desfrutar de um excelente jogo de casino online com a oportunidade de ganhar dinheiro empregando diferentes estratégias. Com um pouco de sorte e plat

**P: O que é a Estratégia Martingale em Como Jogar Aviator no Pixbet: Guia Completo Aviator?**

A Estratégia Martingale é uma técnica popul

## **Partilha de casos**

# **Como Jogar Aviator no Pixbet: Guia Completo**

Tudo o que você precisa saber para baixar e usar o aplicativo móvel da Pixbet em **Como Jogar Aviator no Pixbet: Guia Completo** seu celular!

#### **Como Jogar Aviator no Pixbet: Guia Completo**

Para começar, acesse o site da [apostas esportivas bbb](/apostas-esportivas-bbb-2024-07-18-id-5425.htm) em **Como Jogar Aviator no Pixbet: Guia Completo** seu navegador móvel.

#### **2. Faça o Cadastro**

Caso não tenha uma conta, clique em **Como Jogar Aviator no Pixbet: Guia Completo** "Registro" e preencha o formulário com seus dados pessoais. Confirme seu e-mail e complete o processo de cadastro.

#### **3. Realize o Login na Sua Conta**

Após o cadastro, acesse **Como Jogar Aviator no Pixbet: Guia Completo** conta através do botão "Login" e insira suas credenciais.

#### **4. Desça até o Rodapé da Página**

No rodapé da página, encontre a seção "Aplicativo" e clique em **Como Jogar Aviator no Pixbet: Guia Completo** "Baixar aplicativo" para iniciar o download.

#### **5. Faça Download do Pixbet APK**

Em seguida, será solicitada a permissão para download de arquivos externos. Conceda a permissão e aguarde o fim do download do aplicativo no formato "APK".

#### **6. Instale no Seu Dispositivo**

Após o download, localize o arquivo baixado e clique sobre ele para instalar o aplicativo. Caso seja solicitado, conceda as permissões necessárias.

### **7. Acesse a Pixbet App**

Após a instalação, encontre o aplicativo na tela inicial ou na lista de aplicativos e clique sobre ele para abrir.

#### **Requisitos de Sistema**

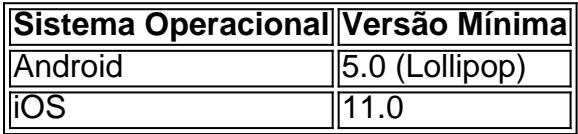

# **Como Ganhar com a Pixbet App**

A Pixbet é uma casa de apostas online que oferece inúmeras opções de apostas esportivas e cassino. Para começar a ganhar dinheiro, é necessário realizar apostas nos eventos oferecidos e acertá-los. Consulte nossos outros artigos sobre como fazer apostas personalizadas e quais são os melhores jogos no cassino da Pixbet.

# **Expanda pontos de conhecimento**

# **Como Jogar Aviator no Pixbet: Guia Completo**

Tudo o que você precisa saber para baixar e usar o aplicativo móvel da Pixbet em **Como Jogar Aviator no Pixbet: Guia Completo** seu celular!

### **Como Jogar Aviator no Pixbet: Guia Completo**

Para começar, acesse o site da [esportes virtuais bet365](/esportes-virtuais-bet365-2024-07-18-id-25147.pdf) em **Como Jogar Aviator no Pixbet: Guia Completo** seu navegador móvel.

### **2. Faça o Cadastro**

Caso não tenha uma conta, clique em **Como Jogar Aviator no Pixbet: Guia Completo** "Registro" e preencha o formulário com seus dados pessoais. Confirme seu e-mail e complete o processo de cadastro.

### **3. Realize o Login na Sua Conta**

Após o cadastro, acesse **Como Jogar Aviator no Pixbet: Guia Completo** conta através do botão "Login" e insira suas credenciais.

### **4. Desça até o Rodapé da Página**

No rodapé da página, encontre a seção "Aplicativo" e clique em **Como Jogar Aviator no Pixbet: Guia Completo** "Baixar aplicativo" para iniciar o download.

#### **5. Faça Download do Pixbet APK**

Em seguida, será solicitada a permissão para download de arquivos externos. Conceda a permissão e aguarde o fim do download do aplicativo no formato "APK".

#### **6. Instale no Seu Dispositivo**

Após o download, localize o arquivo baixado e clique sobre ele para instalar o aplicativo. Caso seja solicitado, conceda as permissões necessárias.

### **7. Acesse a Pixbet App**

Após a instalação, encontre o aplicativo na tela inicial ou na lista de aplicativos e clique sobre ele para abrir.

#### **Requisitos de Sistema**

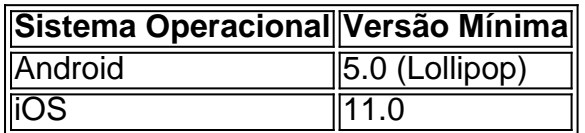

# **Como Ganhar com a Pixbet App**

A Pixbet é uma casa de apostas online que oferece inúmeras opções de apostas esportivas e cassino. Para começar a ganhar dinheiro, é necessário realizar apostas nos eventos oferecidos e acertá-los. Consulte nossos outros artigos sobre como fazer apostas personalizadas e quais são os melhores jogos no cassino da Pixbet.

# **comentário do comentarista**

# **Como Jogar Aviator no Pixbet: Guia Completo**

Tudo o que você precisa saber para baixar e usar o aplicativo móvel da Pixbet em **Como Jogar Aviator no Pixbet: Guia Completo** seu celular!

### **Como Jogar Aviator no Pixbet: Guia Completo**

Para começar, acesse o site da [f12 casa de apostas](/artigo/f12-casa-de-apostas-2024-07-18-id-26260.pdf) em **Como Jogar Aviator no Pixbet: Guia Completo** seu navegador móvel.

### **2. Faça o Cadastro**

Caso não tenha uma conta, clique em **Como Jogar Aviator no Pixbet: Guia Completo** "Registro" e preencha o formulário com seus dados pessoais. Confirme seu e-mail e complete o processo de cadastro.

#### **3. Realize o Login na Sua Conta**

Após o cadastro, acesse **Como Jogar Aviator no Pixbet: Guia Completo** conta através do botão "Login" e insira suas credenciais.

### **4. Desça até o Rodapé da Página**

No rodapé da página, encontre a seção "Aplicativo" e clique em **Como Jogar Aviator no Pixbet: Guia Completo** "Baixar aplicativo" para iniciar o download.

#### **5. Faça Download do Pixbet APK**

Em seguida, será solicitada a permissão para download de arquivos externos. Conceda a permissão e aguarde o fim do download do aplicativo no formato "APK".

#### **6. Instale no Seu Dispositivo**

Após o download, localize o arquivo baixado e clique sobre ele para instalar o aplicativo. Caso seja solicitado, conceda as permissões necessárias.

#### **7. Acesse a Pixbet App**

Após a instalação, encontre o aplicativo na tela inicial ou na lista de aplicativos e clique sobre ele para abrir.

#### **Requisitos de Sistema**

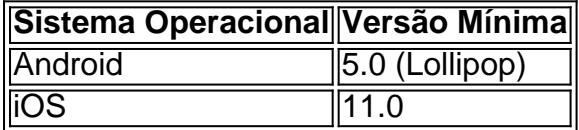

# **Como Ganhar com a Pixbet App**

A Pixbet é uma casa de apostas online que oferece inúmeras opções de apostas esportivas e cassino. Para começar a ganhar dinheiro, é necessário realizar apostas nos eventos oferecidos e acertá-los. Consulte nossos outros artigos sobre como fazer apostas personalizadas e quais são os melhores jogos no cassino da Pixbet.

#### **Informações do documento:**

Autor: symphonyinn.com Assunto: Como Jogar Aviator no Pixbet: Guia Completo Palavras-chave: **Como Jogar Aviator no Pixbet: Guia Completo : Pure King é dinheiro real** Data de lançamento de: 2024-07-18

#### **Referências Bibliográficas:**

- 1. [regulamentação apostas esportivas brasil](/regulamenta��o-apostas-esportivas-brasil-2024-07-18-id-41154.pdf)
- 2. [jogo sortudo 777 paga mesmo](/jogo-sortudo-777-paga-mesmo-2024-07-18-id-32491.pdf)
- 3. [apostas online sportsnet vip](/post/apostas-online-sportsnet-vip-2024-07-18-id-6047.html)
- 4. <u>[bonus sorte esportiva](https://www.dimen.com.br/aid-category-noticias/post/bonus-sorte-esportiva-2024-07-18-id-14502.shtml)</u>